# ANOVA

POLn4001 3.11.2022

## ANOVA (ANalysis Of VAriance)

- Použití:
	- Měření závislosti kategorické (ne dichotomické) proměnné na kardinální proměnnou
	- Srovnání hodnot tří a více průměrů v rámci jedné proměnné

- Např. jak se liší průměrný příjem v závislosti na věku (věkových skupinách)
- Experimenty s 3+ skupinami

- ANOVA testuje nulovou hypotézu, že průměry jednotlivých skupin jsou totožné
- Výsledkem je F-statistika:
	- Ta stanoví, zda jsou průměry totožné nebo ne
	- Nespecifikuje ale, jak se které průměry liší
- Identifikace odlišností mezi průměry se děje až v dalším kroku

- Základní model, který se na data dá použít, je průměr
- Průměr vyjadřuje absenci efektu jiné proměnné (např. věku na příjem)
- Cílem je najít model, který naše data vystihuje lépe
- Pokud jsou rozdíly mezi skupinami dostatečně velké, bude model založený na více průměrech vhodnější

- Jak zjistit, zda je nový model lepší?
- Odpověď model musí představovat pokrok oproti vysvětlovací schopnosti starého modelu
- V případě průměru jsou vhodným ukazatelem jeho "nepřesnosti" odchylky mezi modelem předpokládanými a skutečnými hodnotami

### ANOVA – příklad (Field 2009: 350)

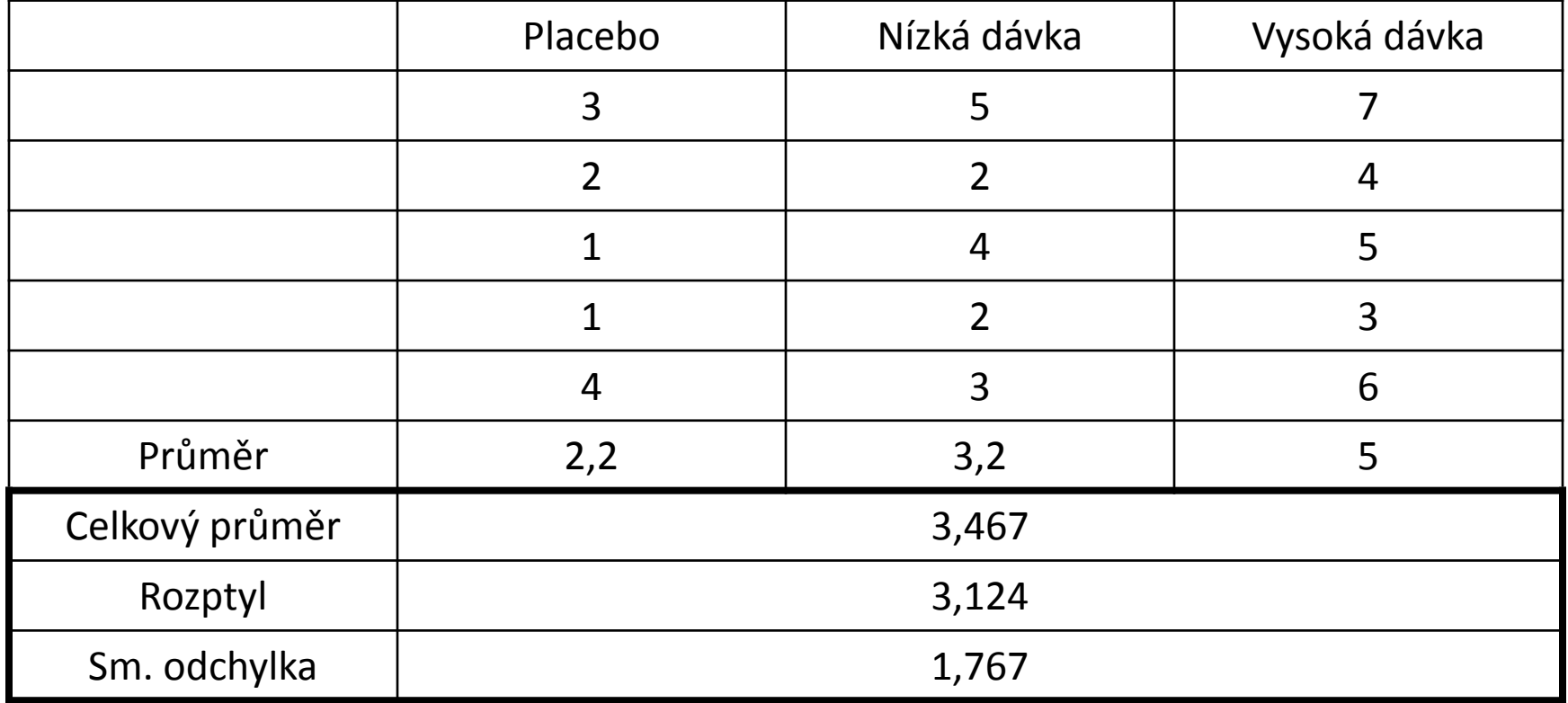

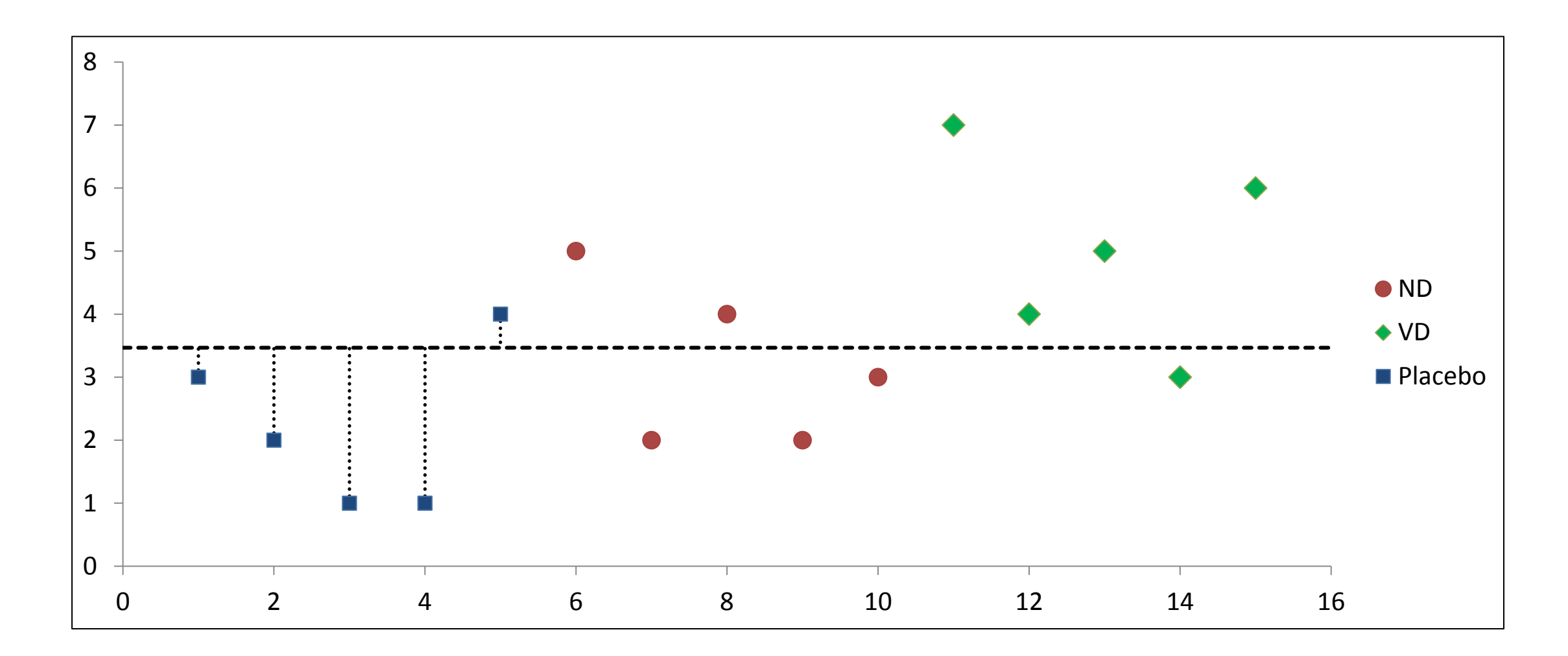

- Celkový součet čtverců (Total Sum of Squares,  $SS_T$ )
	- Součet umocněných odchylek od celkového průměru
	- Čitatel zlomku výpočtu rozptylu

•  $SS_T = s^2 (N - 1)$ 

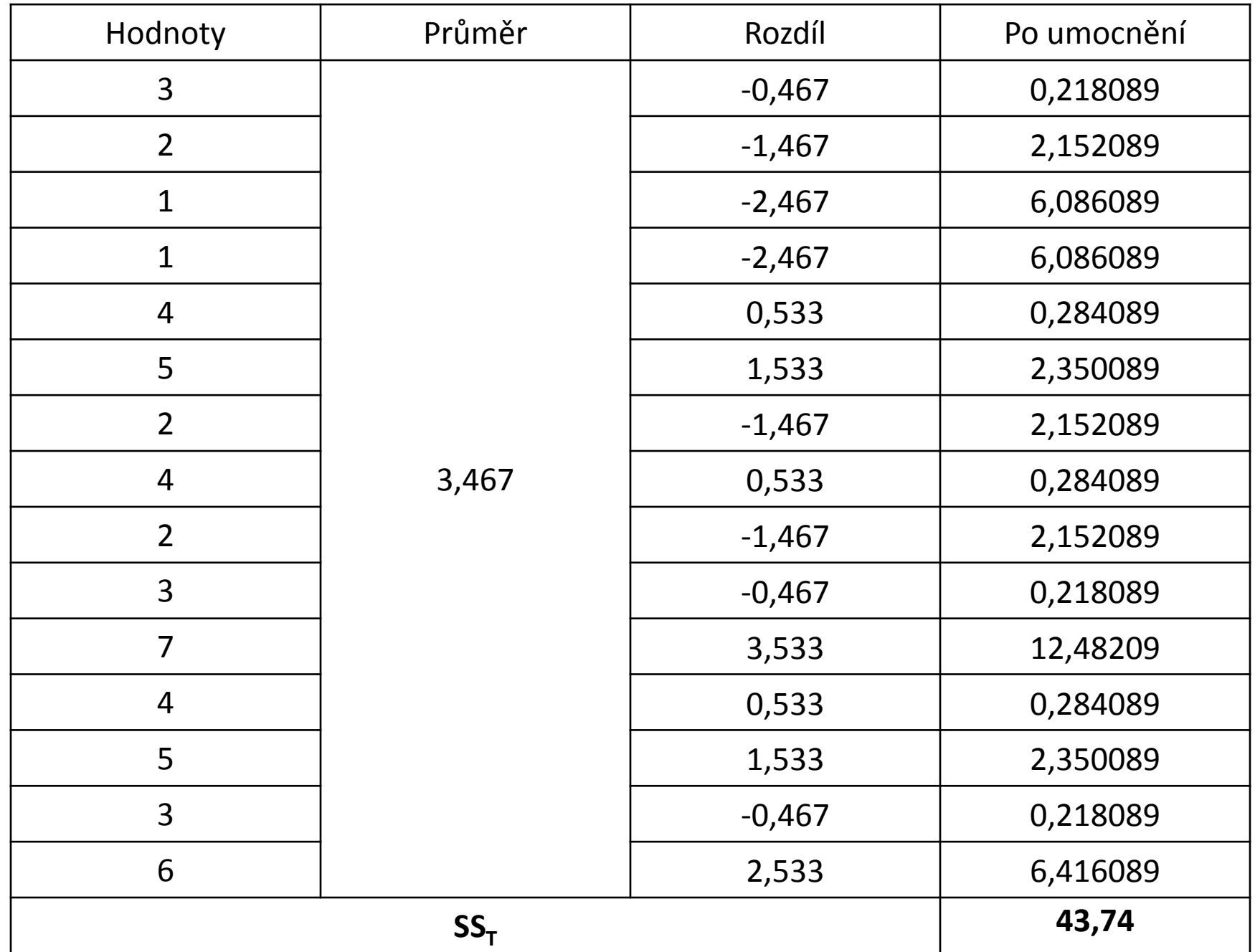

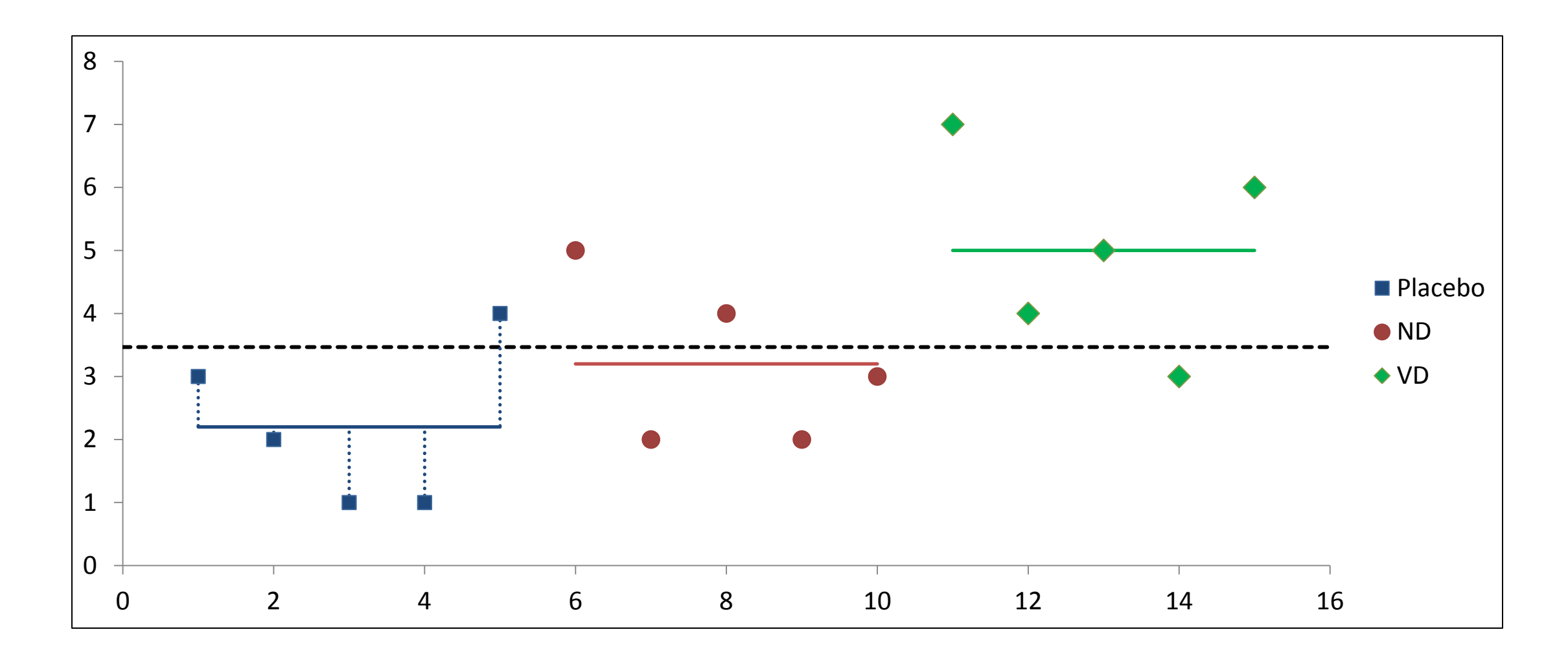

## $SS_R$

- Součet čtverců reziduálů (Residual Sum of Squares,  $SS_R$ )
	- Součet umocněných odchylek od průměrů stanovených modelem
	- Vyjadřuje nepřesnost modelu (rozdíly, které model nedokáže vysvětlit)

$$
SS_{R} = \sum (x_{ik} - \overline{x}_{k})^{2}
$$

$$
SS_{R} = \sum s_{k}^{2}(n_{k} - 1)
$$

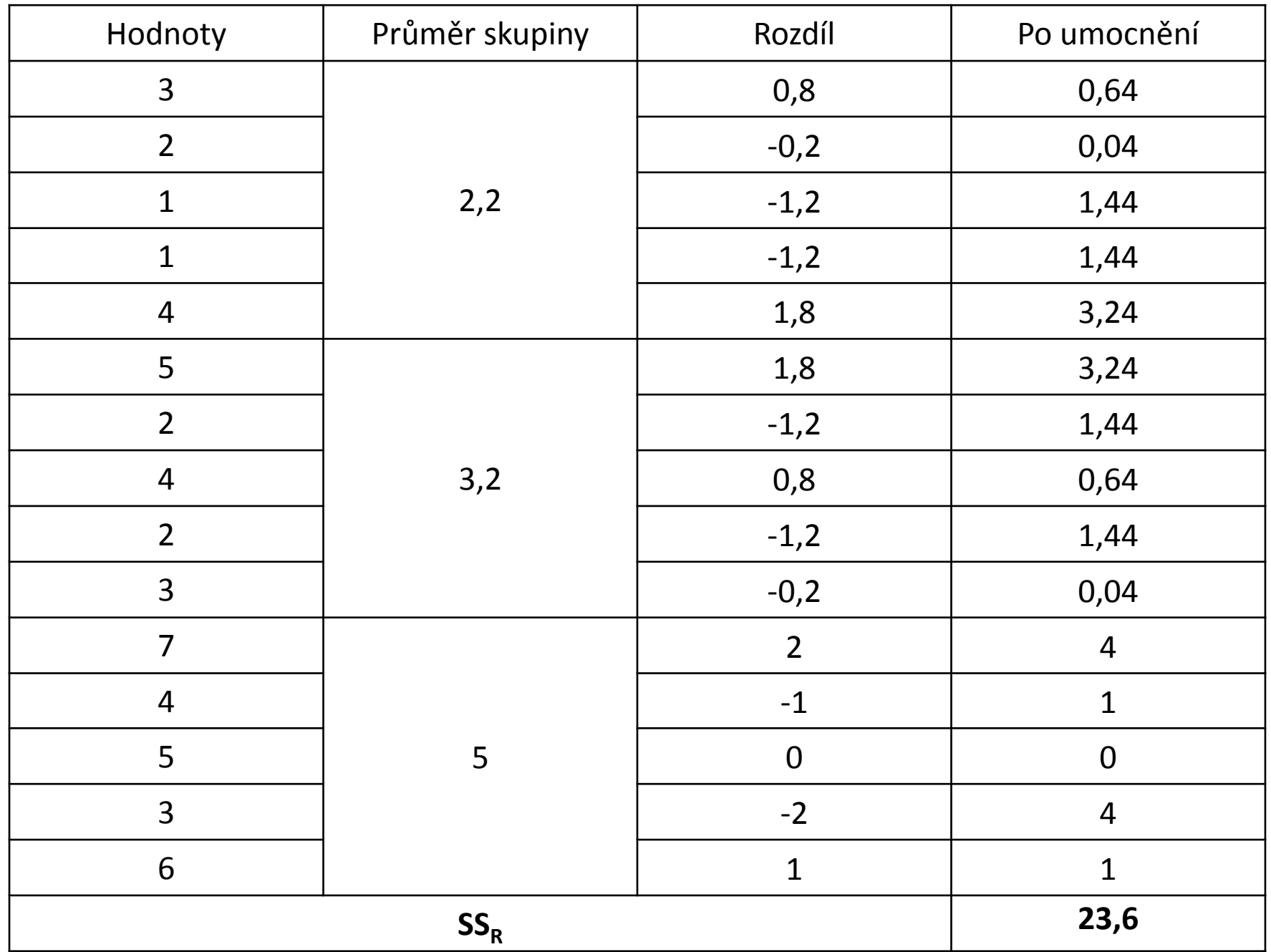

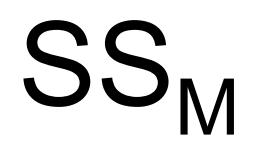

- Modelový součet čtverců (Model Sum of Squares,  $SS_M$ )
	- Součet umocněných rozdílů mezi hodnotami předpokládanými novým a starým modelem
	- Vyjadřuje pokrok nového modelu oproti modelu založeném na celkovém průměru

$$
SS_M = \sum n_k (\overline{x}_k - \overline{x}_{\text{grand}})^2
$$

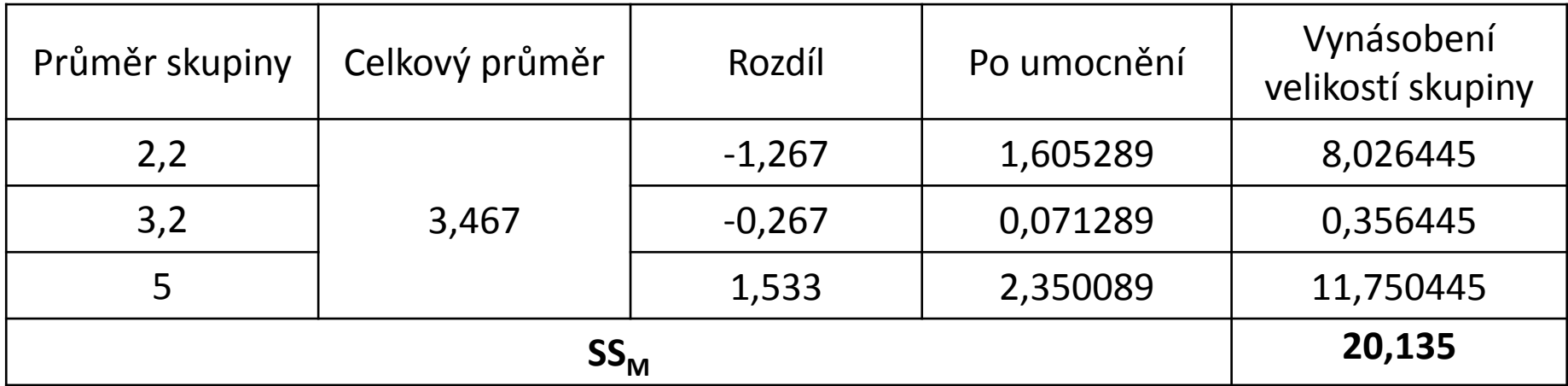

### Sumy čtverců

- $SS_{T}$  nepřesnost původního modelu
- $SS_R$  nepřesnost nového modelu
- $SS_{\text{M}}$  pokrok nového modelu oproti starému
- $SS_T = SS_R + SS_M$
- $\cdot$  43,74 = 23,6 + 20,135

## Sumy čtverců

- Význam pro nový model:
	- SS<sub>M</sub> uvádí, kolik variability dat je model schopný vysvětlit (pokrok více průměrů oproti jednomu průměru)
	- SS<sub>R</sub> naopak uvádí, co model není schopný vysvětlit (z důvodu vlivu dalších faktorů)
- Je potřebné, aby podíl vysvětlené variability byl vyšší než podíl variability nevysvětlené, a to čím víc, tím líp

#### Průměrné sumy čtverců

- $SS_{M}$  = 20,135 / (3-1) = 20,135 / 2 = **10,068** = MS<sub>NA</sub>
- $SS_R$  = 23,6 / (15 3) = 23,6 / 12 = **1,967** = MS<sub>R</sub>
- Obě hodnoty je nutné srovnat na stejný základ, protože byli počítané jako součty z odlišného počtu prvků
- $SS_{\text{M}}$  se dělí počtem skupin -1
- $SS_R$  se dělí počtem prvků počtem skupin

#### F-statistika

- $SS_{M}$  = 20,135 / (3-1) = 20,135 / 2 = **10,068** = MS<sub>M</sub>
- $SS_R$  = 23,6 / (15 3) = 23,6 / 12 = **1,967** = MS<sub>R</sub>
- F = vysvětlená variabilita / nevysvětlená variabilita
- $F = MS_{M}/MS_{R}$
- F = **5,12**

#### F-statistika

- Výstup analýzy ANOVA
- F-statistika (a její signifikantnost) jsou pouze prvním krokem (i když samotná ANOVA tím končí)
- Z F-statistiky lze poznat, že některé průměry se od sebe statisticky signifikantně liší, ale ne už které a jak
- Potřebný druhý krok kontrasty nebo post hoc testy

### ANOVA - předpoklady

- ANOVA je parametrický test
- Nezávislost pozorování, normální rozložení závislé proměnné (uvnitř skupin), homogenita rozptylu, závislá proměnná alespoň intervalová
- Za jistých okolností je ANOVA robustní = produkuje platné výsledky navzdory porušeným předpokladům

### ANOVA - předpoklady

#### • **Porušení normality:**

- Pokud jsou skupiny stejné, výsledky ANOVA by neměli být narušené
- Pokud jsou skupiny různě velké, přesnost F-statistiky může být narušená

#### • **Porušení homogenity rozptylu:**

- Stejně jako u porušení normality
- Pokud mají větší skupiny vyšší rozptyl, hodnota F má tendenci být nižší (a naopak)

#### • **Porušení nezávislosti:**

• Vážné navýšení pravděpodobnosti chyby I. typu (false positive)

### Post hoc testy

- Druhý krok, který následuje po zjištění hodnoty F-statistiky (pouze pokud ukazuje na výhodnost modelu)
- Post hoc testy porovnají všechny dvojice průměrů
- Využití spíše pro výzkumy bez hypotéz (není pravidlo)
- Více variant (v SPSS téměř dvě desítky)

### Post hoc testy

- Kritéria použití:
	- Kontrola chyb I. typu
	- Kontrola chyb II. typu
	- Validní výstupy při porušení předpokladů ANOVA
- Konzervativní testy nízká možnost chyby I. typu za cenu opatrnosti (neodhalí existující efekt)
- Liberální testy nízká možnost chyby II. typu za cenu lehkovážnosti (odhalí se neexistující efekt)

#### Post hoc testy

- Co použít?
- Stejně velké skupiny a rozptyly REGWQ nebo Tukey
- Konzervativní test Bonferroni
- Rozdílná velikost skupin Gabriel nebo GT2
- Narušena homogenita rozptylu Games-Howell

#### ANOVA v SPSS

- Analyze  $\rightarrow$  Compare Means  $\rightarrow$  One-Way ANOVA
	- Závislou proměnnou vložit do *Dependent List*
	- Nezávislou proměnnou do *Factor*
- V *Options* možnost zvolit deskriptivní statistiky, Levenův test, Brown-Forsythe a Welch F
- V *Post Hoc* vybrat příslušné testy (při *Dunnett* skontrolovat další nastavení)

#### Test of Homogeneity of Variances

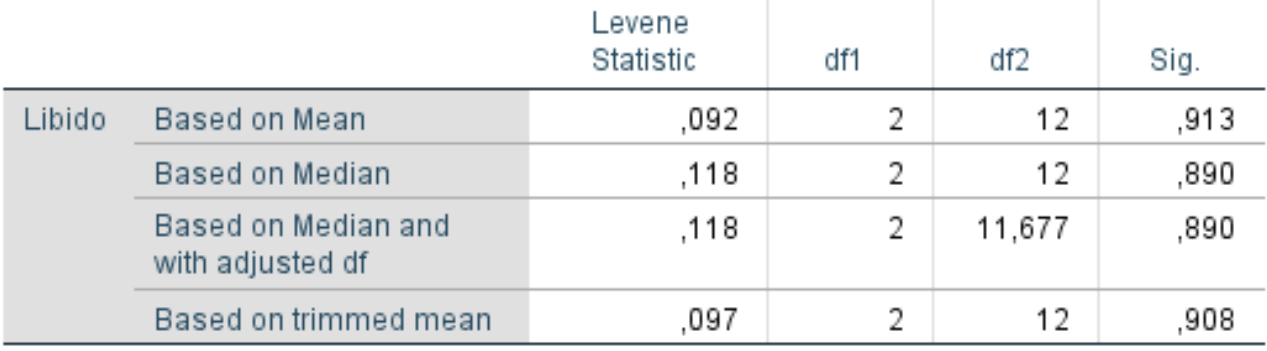

#### **ANOVA**

Libido

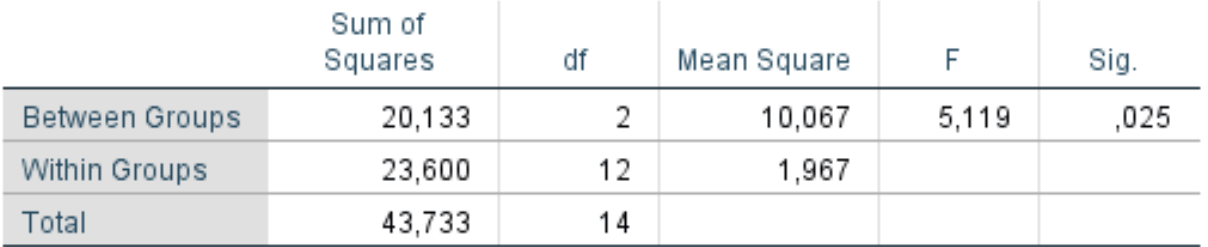

#### Robust Tests of Equality of Means

Libido

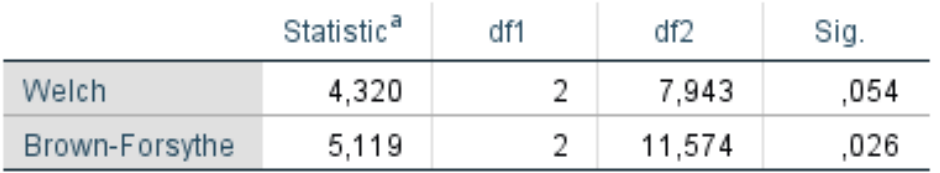

a. Asymptotically F distributed.

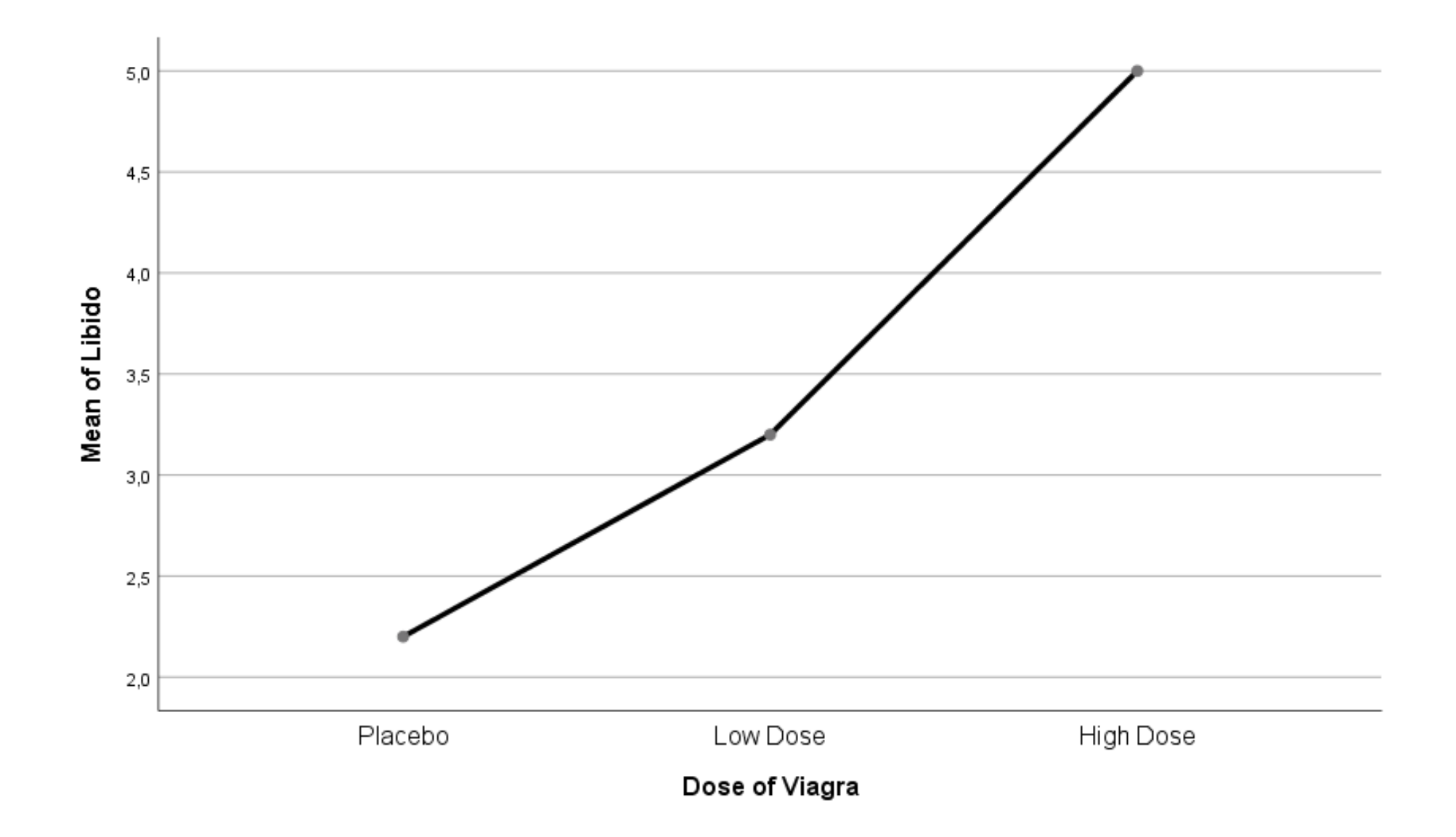

#### **Multiple Comparisons**

Dependent Variable: Libido

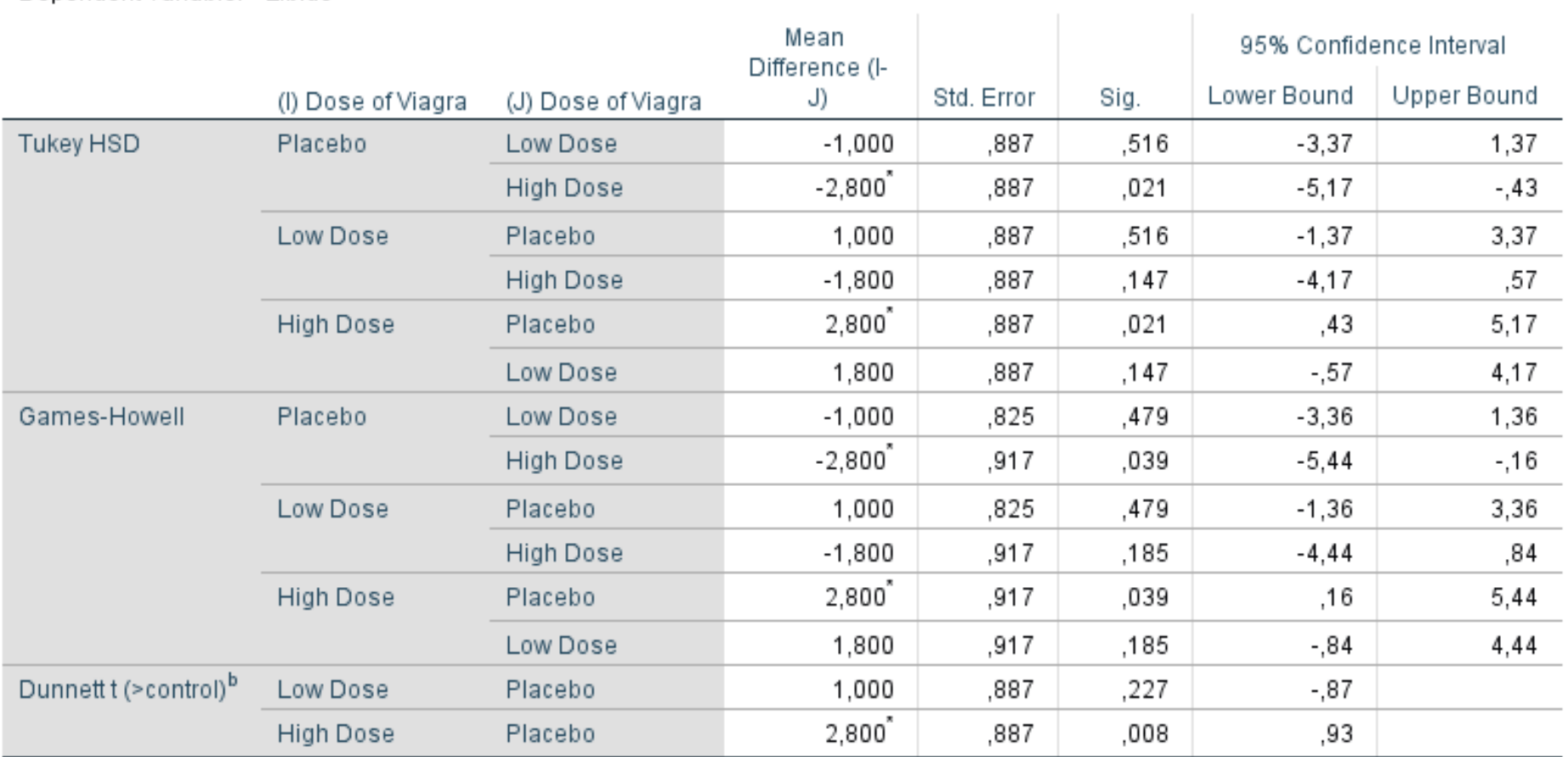

\*. The mean difference is significant at the 0.05 level.

b. Dunnett t-tests treat one group as a control, and compare all other groups against it.